## SAP ABAP table GHO\_S\_BO\_SIMU\_FR\_LIST\_KEY {Simulation Flow rate list key}

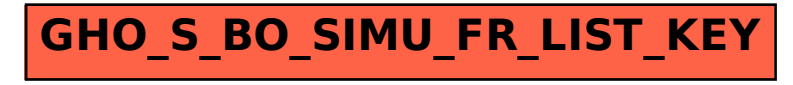